## Lista das necessidades de desenvolvimento atendidas pela Enap, escolas de governo, instituições públicas ou outras parcerias.

## *Necessidades de desenvolvimento atendidas pela Enap, escolas de governo ou por outras instituições públicas.*

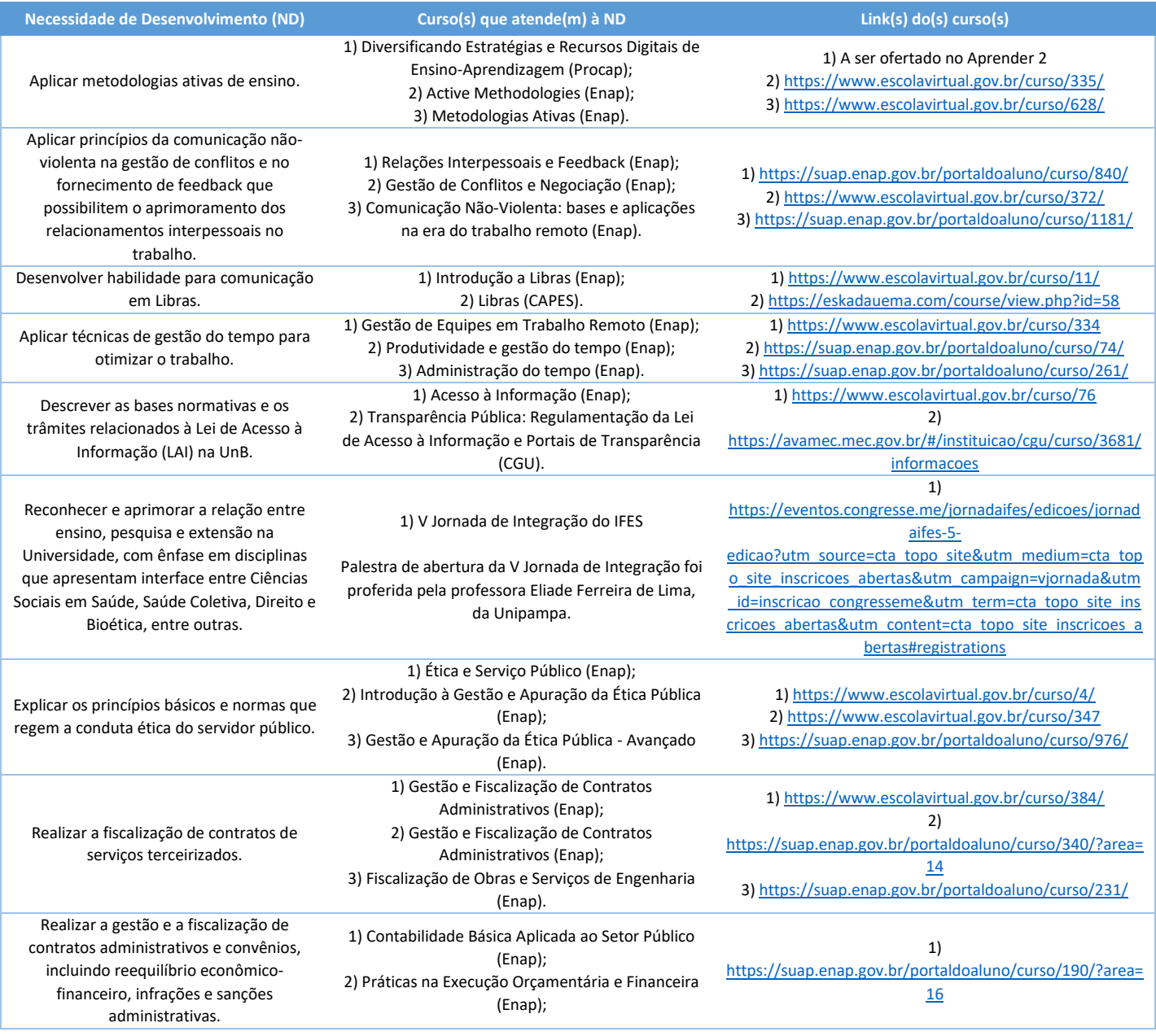

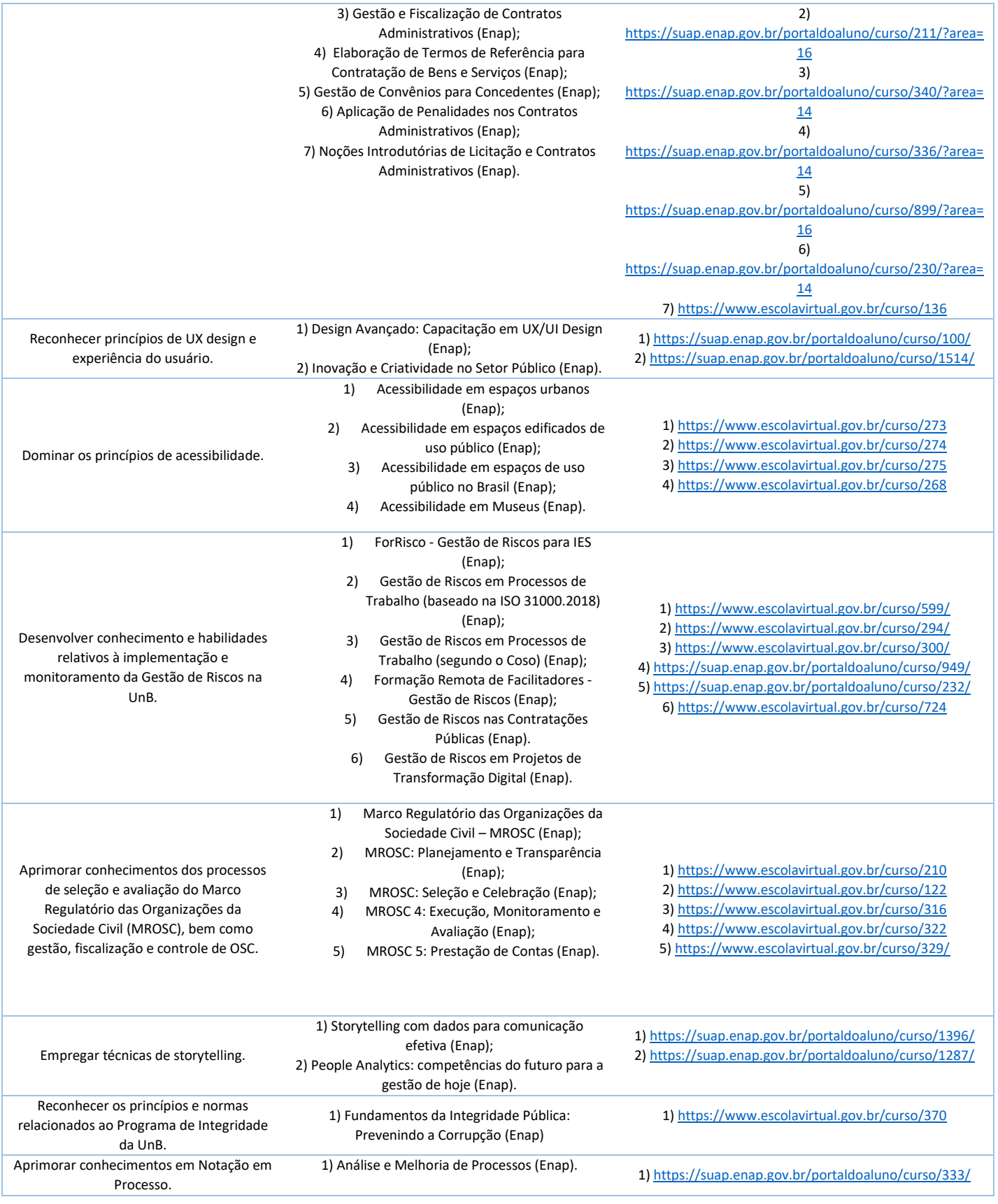

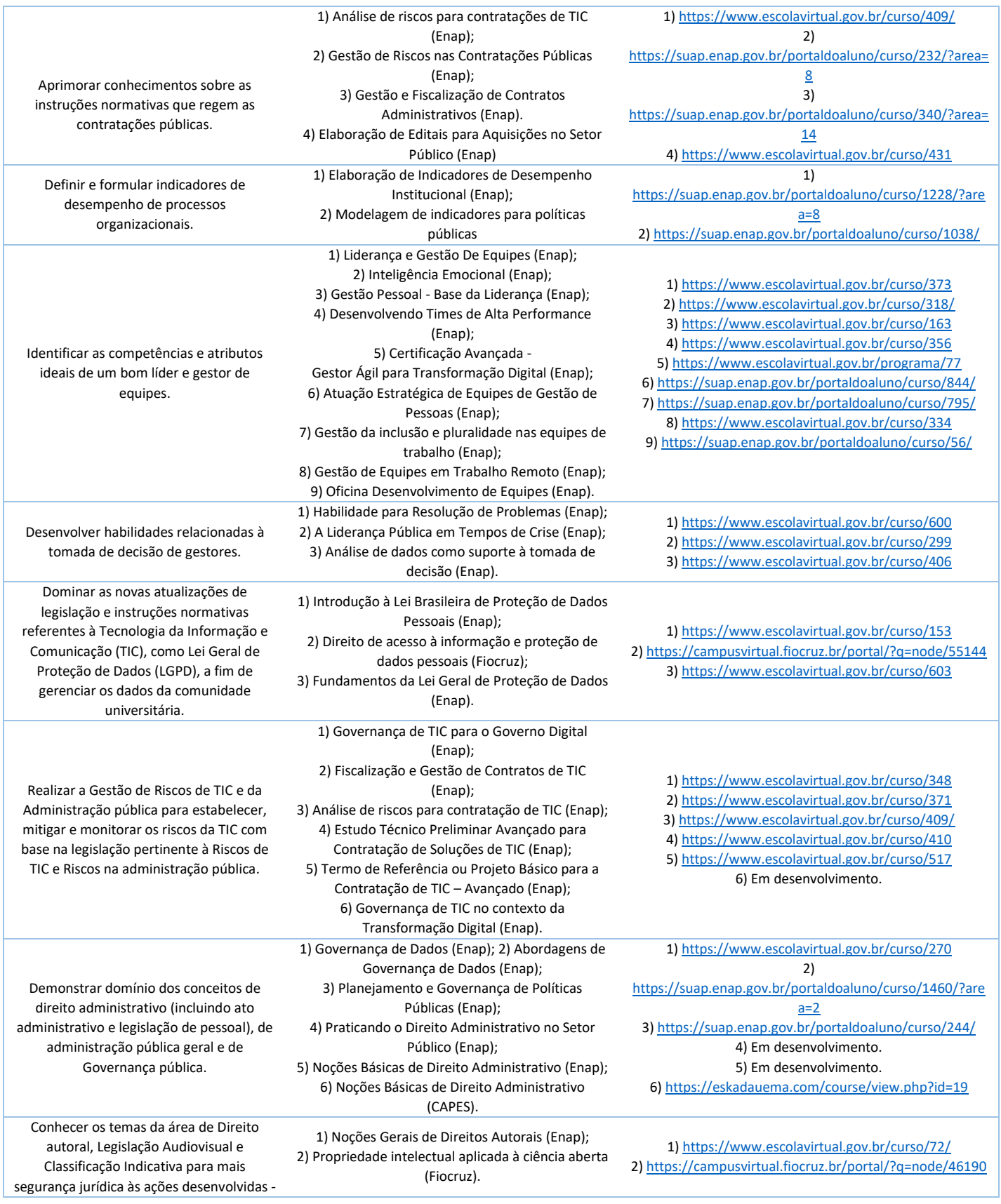

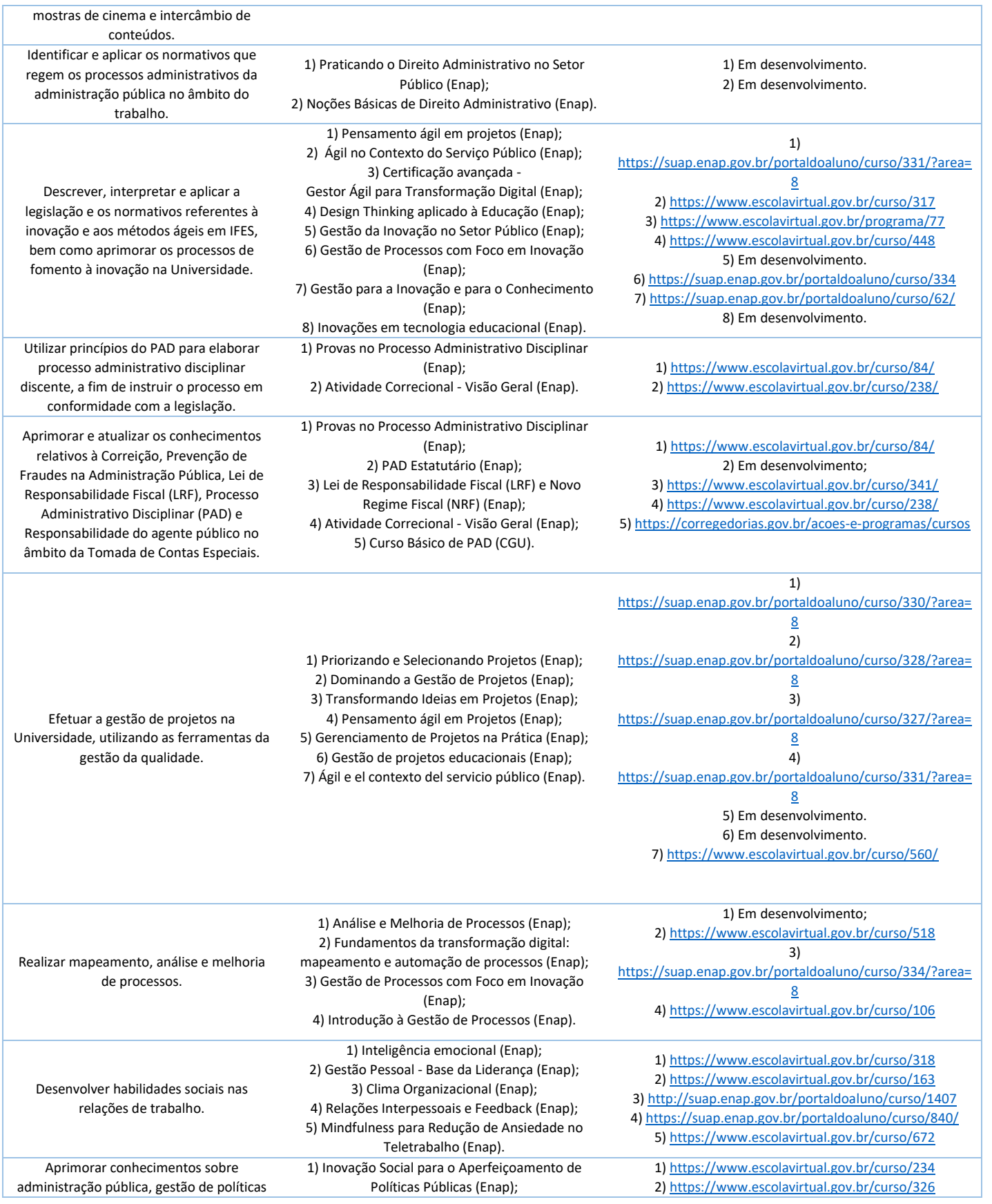

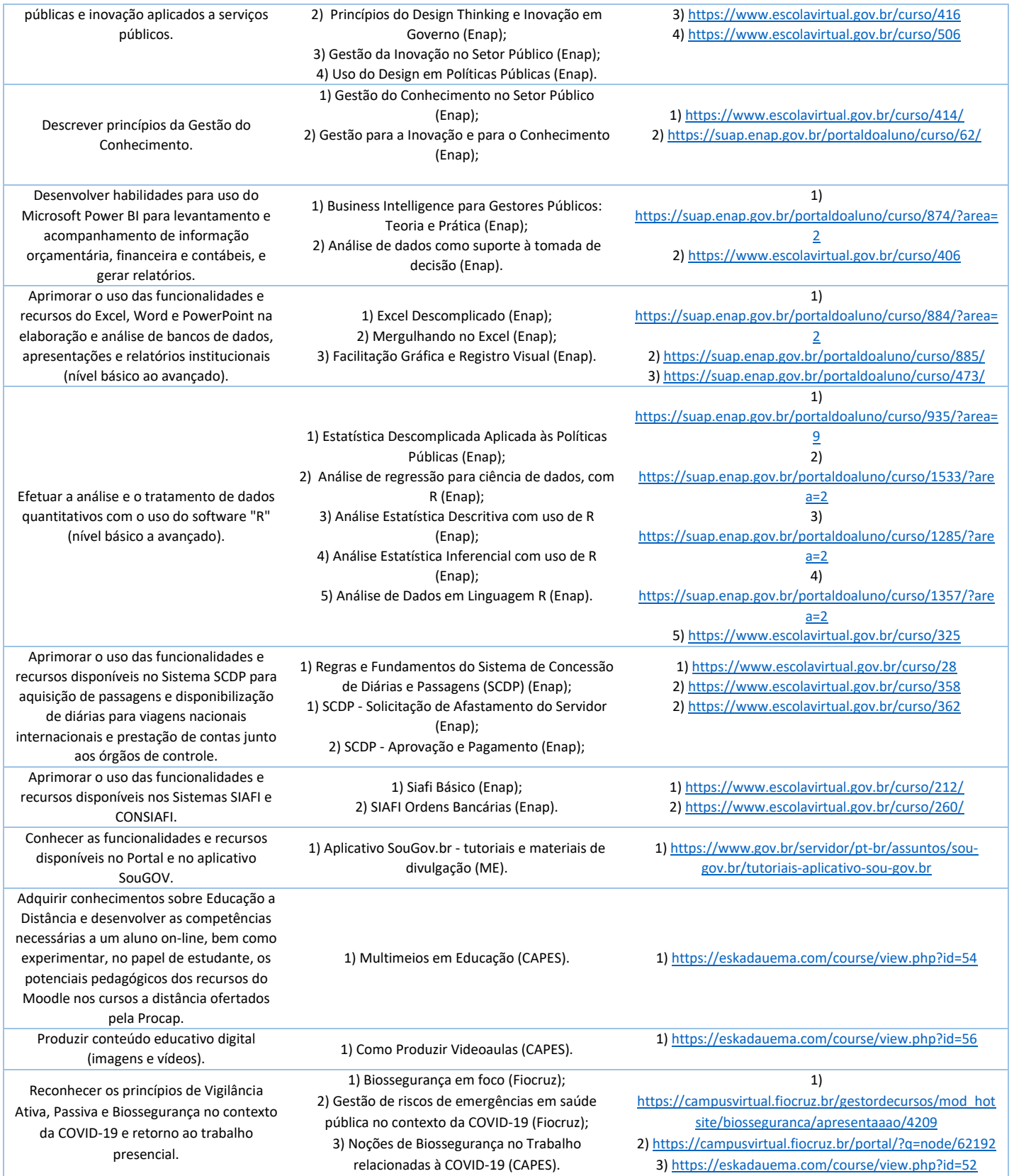

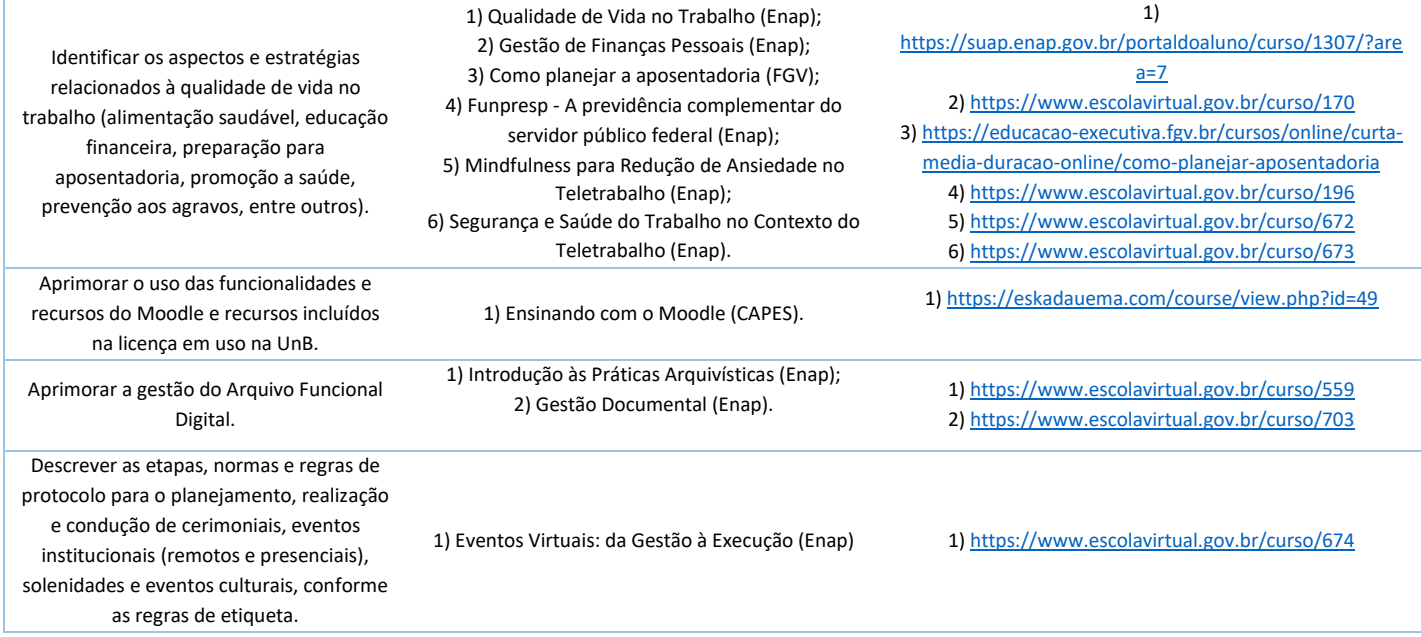

## *Sugestão de atendimento de necessidades de desenvolvimento por meio do estabelecimento de parcerias.*

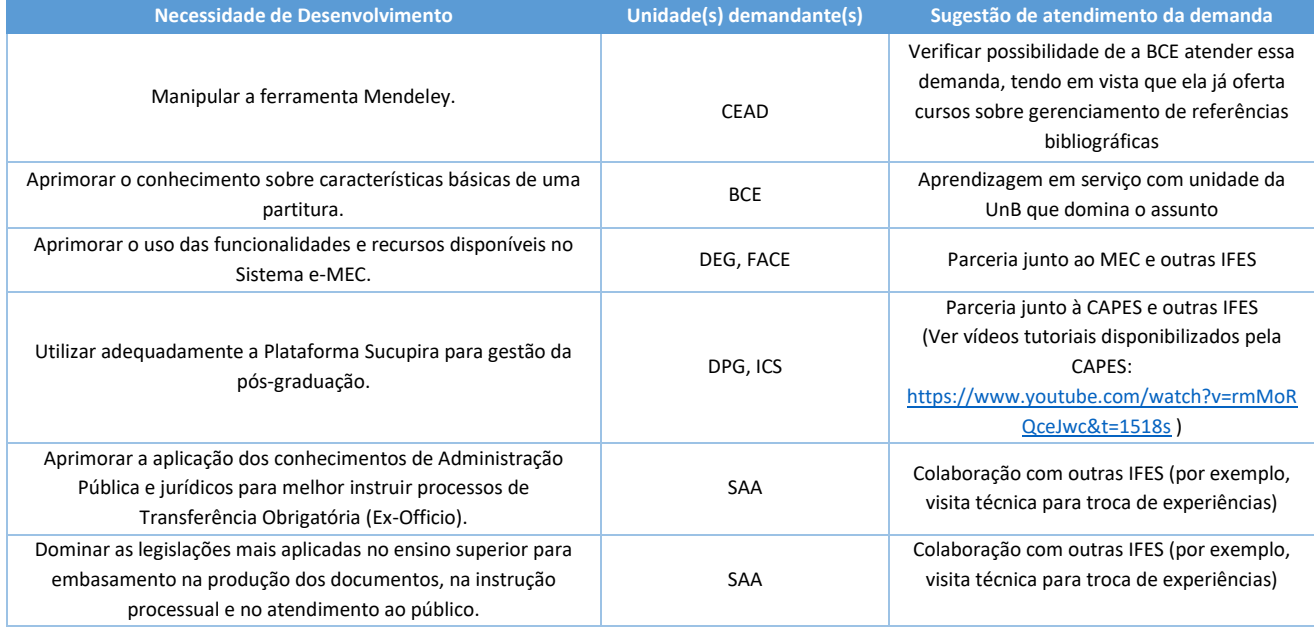